مثال/ فيما يلي بعض ارصدة حسابات احدى الشركات: 0088 دينار ايراد ايجار, 08388 دينار مصاريف فوائد, 0088 دينار مردودات و مسموحات مشتريات، ١٠١٠٠ دينار مصاريف نقل للداخل، ٧٥٠٠٠ دينار ايرادات متنوعة، 0088 دينار مردودات و مسموحات مبيعات, 00088 دينار خصم مسموح به, 00088 دينار مصاريف تسويقية، ٣٧٢٤٠٠ دينار مبيعات، ٤٤٤٠٠ دينار بضاعة اول المدة، ١٨٤٢٠٠ دينار مشتريات، ١٧٣٠٠ دينار خصم مكتسب عن المشتريات، ٨٢٠٠ دينار مصاريف ادارية، 00888 دينار بضاعة اخر المدة.

المطلوب/ .0 احتساب مجموع االيرادات. .0 احتساب كلفة البضاعة المباعة. .3 احتساب صافي الربح النهائي قبل الضريبة. الحل/ اولاً: مجموع الاير ادات = صـافي المبيعات + الاير ادات الاخرى صافي المبيعات = مجموع المبيعات – مردودات المبيعات دينار ۲۶۵ $\cdot \cdot = 70$  دينار  $\cdot \cdot = 70$  دينار مجموع الاير ادات $\cdot\cdot\cdot\cdot\cdot\rightarrow\cdot+ \cdot\cdot\cdot$  + 10888 دينار ثانياً: كلفة البضاعة المباعة = كلفة البضاعة المعدة للبيع - بضاعة اخر المدة كلفة البضاعة المعدة للبيع = بضاعة اول المدة + صافي المشتريات صافي المشتريات= مجموع المشتريات+ مصاريف نقل للداخل- مسموحات المشتريات- خصم مكتسب = ١٦٨٨٤٠ + ١٠١٠٠٠ ـــ ٦٢٠٠٠ ـــ ٦٧٣٠٠ = ١٦٨٨٠٠ دينار كلفة البضاعة المعدة للبيع = ٤٤٤٠٠ + ٦٦٨٨٠٠ = ٢١٣٢٠٠ دينار كلفة البضاعة المباعة = 003088 – 00888 = 000088 دينار ثالثاً: صافي الربح النهائي قبل الضريبة =صافي دخل النشاط + الايرادات الاخرى– المصاريف الاخرى صافي دخل النشاط = مجمل دخل النشاط – المصاريف التشغيلية مجمل دخل النشاط = صافي المبيعات – كلفة البضاعة المباعة  $\gamma$ 7۰۷۰۰۰ = 0.0008 - 08088 دينار صافي دخل النشاط = ٢٠٧٠٠٠ - (١٨٨٠٠+ ٨٢٠٠ + ٨١٩٥٠) = ٨١٩٠٠ دينار صافي الربح النهائي قبل الضريبة = ٨١٩٠٠ +(٧٥٠٠٠+٧٥٠٠)- ١٠٢٠٠ = ١٥٥٠٠٠ دينار

مثال/ ظهرت االرصدة التالية في ميزان المراجعة إلحدى الشركات عن السنة المنتهية في  $:Y \cdot Y''/Y'$ 

01۰۰ دينار بضاعة اول المدة، ١٢٥٠٠ دينار المشتريات، ١٨٥٠٠ دينار المبيعات، ٣٠٠ دينار مردودات المشتريات, 088 دينار مردودات المبيعات, 088 دينار مسموحات المشتريات, 088 دينار مسموحات مبيعات, 088 دينار الخصم المسموح به, 088 دينار الخصم المكتسب عن المشتريات, 008 دينار مصاريف نقل للداخل, 008 دينار عمولة وكالء الشراء، ٤٠ دينار مصاريف ادارية، ٣٠ دينار مصاريف تسويقية، ٧٥٠ دينار ايرادات اخرى، 008 دينار مصروفات اخرى.

المطلوب/ اعداد قائمة الدخل ذات الخطوة الواحدة و قائمة الدخل ذات الخطوات المتعددة, علما ان بضاعة اخر المدة كانت ٦٠٠٠ دينار و ضريبة الدخل ٥١٠% من الربح النهائي؟

الحل/ اولاً: قائمة الدخل ذات الخطوة الواحدة:

| کلی                            | جزئي                        | البيان                   |
|--------------------------------|-----------------------------|--------------------------|
|                                | $1\wedge \circ \cdot \cdot$ | المبيعات                 |
|                                | $(0 \cdot \cdot)$           | - مردودات المبيعات       |
|                                | $(5 \cdot \cdot)$           | - مسموحات المبيعات       |
|                                | 111                         | صافي المبيعات            |
|                                | $\vee \circ$ .              | + ایر ادات اخر ی         |
| $\lambda \uparrow \circ \cdot$ |                             | مجموع الاير ادات         |
|                                |                             | ناقصاً: التكاليف الكلية: |
|                                | 01                          | بضاعة اول المدة          |
|                                | 170                         | + المشتر يات             |
|                                | $\gamma \circ \cdot$        | + مصاريف نقل للداخل      |
|                                | $\circ$ .                   | + عمولة وكلاء الشراء     |
|                                | $(\tau \cdot \cdot)$        | - مردودات المشتريات      |
|                                | $(1 \cdot \cdot)$           | - مسموحات المشتريات      |
|                                | $(1 \cdot \cdot)$           | - الخصم المكتسب          |
|                                | $(7 \cdots)$                | - بضاعة اخر المدة        |
|                                | $\mathbf{y}$ .              | + خصم مسموح به           |
|                                | $\epsilon$ .                | + مصاريف ادارية          |
|                                | $\mathsf{r}$ .              | + مصاريف تسويقية         |
|                                | $\gamma \wedge$             | + مصاريف اخر ي           |
| $(119\lambda)$                 |                             | مجموع التكاليف           |
| 774.                           |                             | صافي الدخل               |

ثانياً: قائمة الدخل ذات الخطوات المتعددة:

| كلى                                             | <u>جزئي</u><br>۱۸۰۰۰      | البيان                        |
|-------------------------------------------------|---------------------------|-------------------------------|
|                                                 |                           | المبيعات                      |
|                                                 | $(0 \cdot \cdot)$         | - مردودات المبيعات            |
|                                                 | $(3 \cdot \cdot)$         | - مسموحات المبيعات            |
| 111.                                            |                           | صافي المبيعات                 |
|                                                 |                           | ناقصاً: كلفة البضاعة المباعة: |
|                                                 | 07.                       | بضاعة اول المدة               |
|                                                 | 170                       | + المشتر بات                  |
|                                                 | $\gamma \circ \cdot$      | + مصاريف نقل للداخل           |
|                                                 | $\circ$ .                 | + عمولة وكلاء الشراء          |
|                                                 | $(\tau \cdot \cdot)$      | - مردودات المشتريات           |
|                                                 | $(1 \cdot \cdot)$         | - مسموحات المشتر يات          |
|                                                 | $($ , $\cdot$ , $\cdot$ ) | - الخصم المكتسب               |
|                                                 | $\overline{110}$          | البضاعة المعدة للبيع          |
|                                                 | $(7 \cdots)$              | - بضاعة اخر المدة             |
|                                                 |                           | كلفة البضاعة المباعة          |
| $\frac{(100 \cdot 1)}{711 \cdot 1}$             |                           | مجمل الدخل                    |
|                                                 |                           | ناقصاً: المصار يف التشغيلية:  |
|                                                 | $\mathbf{y}$ .            | الخصم المسموح به              |
|                                                 | $\epsilon$ .              | + مصاريف ادارية               |
|                                                 | $\mathbf r$ .             | + مصاريف تسويقية              |
| (YY)                                            |                           | مجموع المصاريف التشغيلية      |
| $\overline{\mathcal{O}(\mathcal{N}^{\bullet})}$ |                           | صافي دخل النشاط               |
| $\vee \circ$ .                                  |                           | + الاير ادات الاخر ي          |
| (1')                                            |                           | - المصر وفات الاخر ي          |
| 774.                                            |                           | صافي الدخل قبل الضريبة        |
|                                                 |                           | مصروف الضريبة                 |
| (77V)                                           |                           | صافي الدخل بعد الضريبة        |
| oVTT                                            |                           |                               |
|                                                 |                           |                               |

مثال/ التالي ار صدة حسابات شر كة الديو انية لعام ٢٠١٣:

0888 دينار رواتب االدارة, 000 دينار اندثارات المعدات, 00088 دينار المشتريات, 0008 دينار مردودات المشتريات, 00008 دينار ايراد االيجار, 0008 دينار مصاريف نقل للخارج, 0308 دينار عمولة المبيعات, 0008 دينار اندثار معدات تسويقية, 0000 دينار بضاعة اول المدة, 00008 دينار المبيعات, 0008 دينار مصاريف نقل للداخل, 000 دينار مصاريف فوائد.

المطلوب/ اعداد قائمة الدخل ذات الخطوة الواحدة و ذات الخطوات المتعددة علما ان بضاعة اخر المدة 0000 دينار؟

مثال/ فيما يلي بعض الارصدة المستخرجة من سجلات احدى الشركات في 70/11/1/ : 1 : 3888 دينار مردودات المبيعات, 0888 دينار خصم مسموح به, 000888 دينار صافي المبيعات، ٦٠٠٠٠ دينار مجموع المشتريات، ١٠٠٠٠ دينار مردودات المشتريات، ٥٠٠٠ دينار مسموحات المشتريات، 0010 دينار خصم مكتسب، 00110 دينار صافي المشتريات، 08888 دينار كلفة البضاعة المعدة للبيع, 00888 دينار مجمل ربح, المصاريف التسويقية (۲۰۰۰ دينار رواتب، ۱۸۰۰ دينار ايجارات، ۲۰۰۰ دينار اعلان، ٤٢٠۰ دينار اندثارات)، 00088 دينار صافي دخل النشاط, المصاريف االدارية ) %00 رواتب, %08 اندثارات و الباقي مصاريف اخرى)، الإيرادات الاخرى (٣٠٠٠ دينار ارباح اسهم، ٤٠٠٠ دينار ايراد ايجارات)، ٤١٧٠٠ دينار صافي الدخل النهائي قبل الضرائب، المصاريف الاخرى (٤٠% خسائر بيع الموجودات الثابتة, %08 فوائد مدينة(. المطلوب/ اعداد قائمة الدخل ذات الخطوة الواحدة و قائمة الدخل ذات الخطوات المتعددة لعام  $97.12$ الحل/ إلعداد قائمة الدخل البد اوالً من ايجاد قيم العناصر الظاهرة بالقائمة و كما يلي: صافي المبيعات = اجمالي المبيعات – مردودات و مسموحات المبيعات 000888 = اجمالي المبيعات – 3888 ؞ اجمالي المبيعات = 000888 + 3888 = 038888 دينار صافي المشتريات= مجموع المشتريات + مصاريف الشراء – ) مردودات و مسموحات المشتريات + الخصم المكتسب( 08888 + 088888 + 08888 + 08888 + 08888 + 08888 + 08888 + 08888 + 0888 08888 = 08888 + مصاريف الشراء - 08888 08888 = مصاريف الشراء + 08888 ؞ مصاريف الشراء = 08888 – 08888 = 08888 دينار كلفة البضاعة المعدة للبيع = بضاعة اول المدة + صافي المشتريات 08888 = بضاعة اول المدة + 08888 ؞ بضاعة اول المدة = 08888 – 08888 = 08888 دينار مجمل الربح = صافي المبيعات – كلفة البضاعة المباعة 00888 = 000888 – كلفة البضاعة المباعة ؞ كلفة البضاعة المباعة = 000888 – 00888 = 00888 دينار

كلفة البضاعة المباعة = كلفة البضاعة المعدة للبيع – بضاعة اخر المدة 00888 = 08888 – بضاعة اخر المدة ؞ بضاعة اخر المدة = 08888 – 00888 = 00888 دينار مجموع المصاريف التسويقية = 0888 + 0088 + 0088 + 0088 = 08088 دينار صافي دخل النشاط = مجمل الدخل – المصاريف التشغيلية ) تسويقية + ادارية + خصم مسموح به( 0008 = 1000 – 1000 – 1000 – 10008 – مصاريف ادارية  $\mathcal{O}(128)$ ؞ المصاريف االدارية = 00888 – 08088 – 0888 – 00088 = 0088 دينار رواتب ادارية = 0088 \* %00 = 0008 دينار اندثارات = 0088 \* %08 = 0088 دينار مصاريف ادارية اخرى = 0088 \* %00 = 0008 دينار صافي الدخل النهائي قبل الضرائب= صافي دخل النشاط + االيرادات االخرى – المصروفات االخرى  $U(2\epsilon\cdots + \epsilon\cdots) + 2\epsilon\cdots$  المصروفات الاخرى ؞ المصروفات االخرى = 00088 + 0888 – 00088 = 08888 دينار خسائر بيع الموجودات الثابتة = ١٠٠٠ \* ٤٠% = ٤٠٠٠ دينار فوائد مدينة = 08888 \* %08 = 0888 دينار

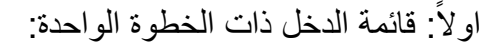

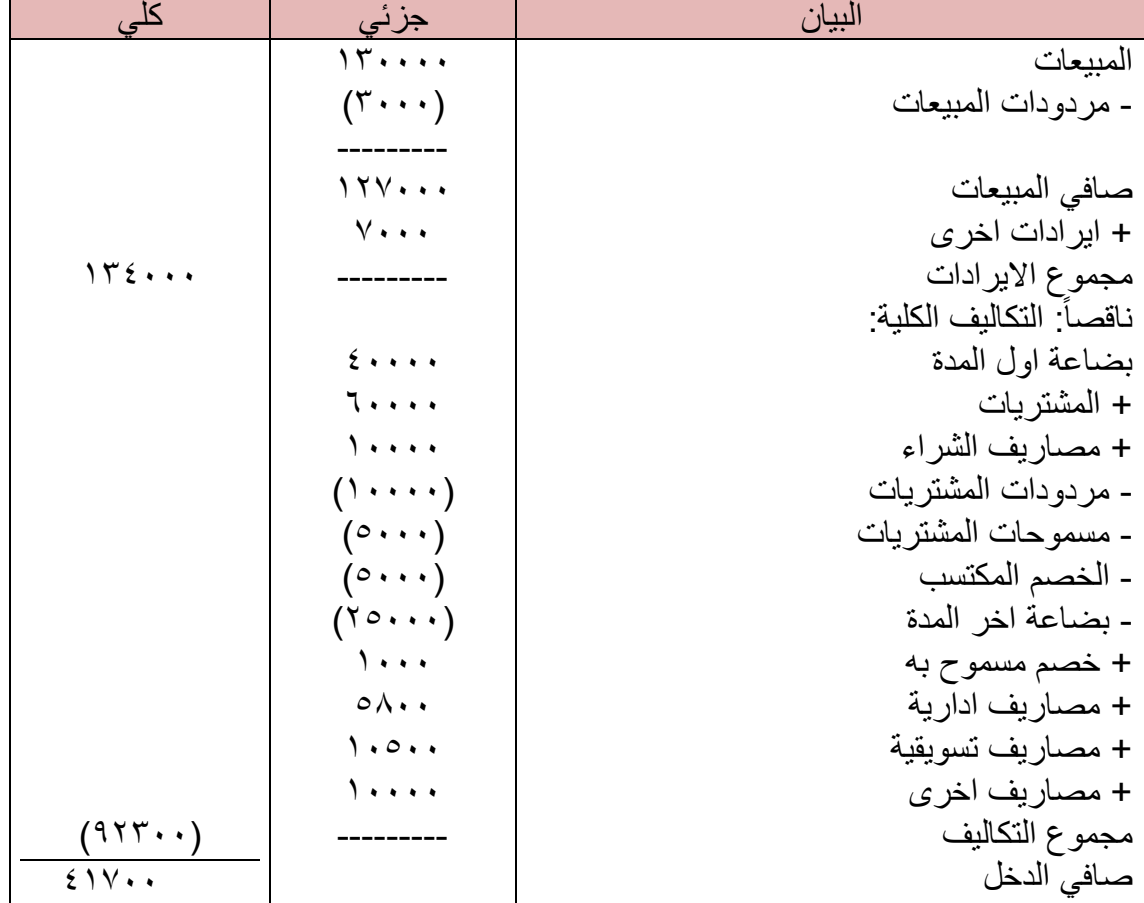

| كلى                   | جزئي                       | البيان                        |
|-----------------------|----------------------------|-------------------------------|
|                       | 15                         | المبيعات                      |
|                       | $(\mathbf{r} \cdots)$      | - مردودات المبيعات            |
| 174                   |                            | صافي المبيعات                 |
|                       |                            | ناقصاً: كلفة البضاعة المباعة: |
|                       | 2                          | بضاعة اول المدة               |
|                       | 7                          | + المشتريات                   |
|                       | $\lambda$                  | + مصاريف الشراء               |
|                       | $(1 \cdots)$               | - مردودات المشتريات           |
|                       | $(0 \cdots)$               | - مسموحات المشتريات           |
|                       | $(0 \cdots)$               | - الخصم المكتسب               |
|                       |                            |                               |
|                       | 9                          | البضباعة المعدة للبيع         |
|                       | (10)                       | - بضاعة اخر المدة             |
| $(1 \circ \cdots)$    |                            | كلفة البضاعة المباعة          |
| 71                    |                            | مجمل الدخل                    |
|                       |                            | ناقصاً: المصاريف التشغيلية:   |
|                       | $\lambda$                  | الخصم المسموح به              |
|                       | $\circ \wedge \cdot \cdot$ | + مصاريف ادارية               |
|                       | 1.0.1                      | + مصاريف تسويقية              |
| $(1VT \cdot \cdot)$   |                            | مجموع المصاريف التشغيلية      |
| $E$ $V \cdot$         |                            | صافي دخل النشاط               |
| $V \cdot \cdot \cdot$ |                            | + الاير ادات الاخر ي          |
| $(1 \cdots)$          |                            | ـ المصروفات الاخر ي           |
| 51V                   |                            | صـافي الدخل قبل الضريبة       |
|                       |                            |                               |

: قائمة الدخل ذات الخطوات المتعددة: ثانياً

مثال/ التالي بعض ارصدة حسابات شركة الديوانية لعام ٢٠١٥: 0888 دينار رواتب االدارة, 000 دينار اندثارات المعدات و االثاث, 00088 دينار المشتريات, 0008 دينار مردودات المشتريات, 00008 دينار ايراد االيجار, 0008 دينار مصاريف نقل للخارج, 0308 دينار عمولة وكالء البيع, 0008 دينار اندثارات المعدات

التسويقية, 0000 دينار بضاعة اول المدة, 00008 دينار المبيعات, 0008 دينار مصاريف نقل للداخل, 000 دينار مصروف الفوائد, علما ان بضاعة اخر المدة 0000 دينار. المطلوب/

- .0 اعداد قائمة الدخل ذات الخطوة الواحدة.
- .0 اعداد قائمة الدخل ذات الخطوات المتعددة.

مثال/ فيما يلي المعلومات الخاصة بإحدى الشركات عن السنة المالية :0800 008888 دينار صافي المبيعات, 008888 دينار صافي المشتريات, مردودات و مسموحات المبيعات تعادل %08 من صافي المبيعات, بضاعة اول المدة تعادل %08 من صافي المشتريات, مصاريف الشراء تعادل %0 من صافي المشتريات, 0888 دينار مردودات و مسموحات المشتريات, 08888 دينار مجمل الربح, صافي الربح يعادل %08 من مجمل الربح, المصاريف التشغيلية تتوزع بالشكل التالي ) %00 بيع و توزيع, %08 مصاريف عامة, %00 مصاريف مالية(. المطلوب/ اعداد قائمة الدخل ذات الخطوات المتعددة لسنة 0800؟ الحل: مردودات المبيعات = صافي المبيعات × %08 مردودات المبيعات = 008888 × %08 = 00888 دينار صافي المبيعات = مجموع المبيعات – مردودات المبيعات 008888 = مجموع المبيعات – 00888 ؞ مجموع المبيعات = 008888 + 00888 = 000888 دينار بضاعة اول المدة = صافي المشتريات × %08 بضاعة اول المدة = 008888 × %08 = 00888 دينار مصاريف الشراء = صافي المشتريات × %0 مصاريف الشراء = 008888 × %0 = 0888 دينار صافي المشتريات = مجموع المشتريات + مصروفات الشراء – مردودات المشتريات 008888 = مجموع المشتريات + 0888 – 0888 ؞ مجموع المشتريات = 008888 – 0888 + 0888 = 000888 دينار كلفة البضاعة المعدة للبيع = صافي المشتريات + بضاعة اول المدة كلفة البضاعة المعدة للبيع = 008888 + 00888 = 000888 دينار صافي الربح التشغيلي = مجمل الربح × %08 صافي الربح التشغيلي = 08888 × %08 = 0888 دينار صافي الربح التشغيلي = مجمل الربح – المصاريف التشغيلية 0888 = 08888 – المصاريف التشغيلية ؞ المصاريف التشغيلية = 08888 – 0888 = 30888 دينار مصاريف البيع و التوزيع = 30888 × %00 = 0888 دينار

مصاريف عامة = 30888 × %08 = 00888 دينار مصاريف مالية = 30888 × %00 = 0888 دينار مجمل الربح = صافي المبيعات – كلفة البضاعة المباعة 08888 = 008888 – كلفة البضاعة المباعة ؞ كلفة البضاعة المباعة = 008888 – 08888 = 008888 دينار كلفة البضاعة المباعة = كلفة البضاعة المعدة للبيع – بضاعة اخر المدة 008888 = 000888 - بضاعة اخر المدة ؞ بضاعة اخر المدة = 000888 – 008888 = 30888 دينار

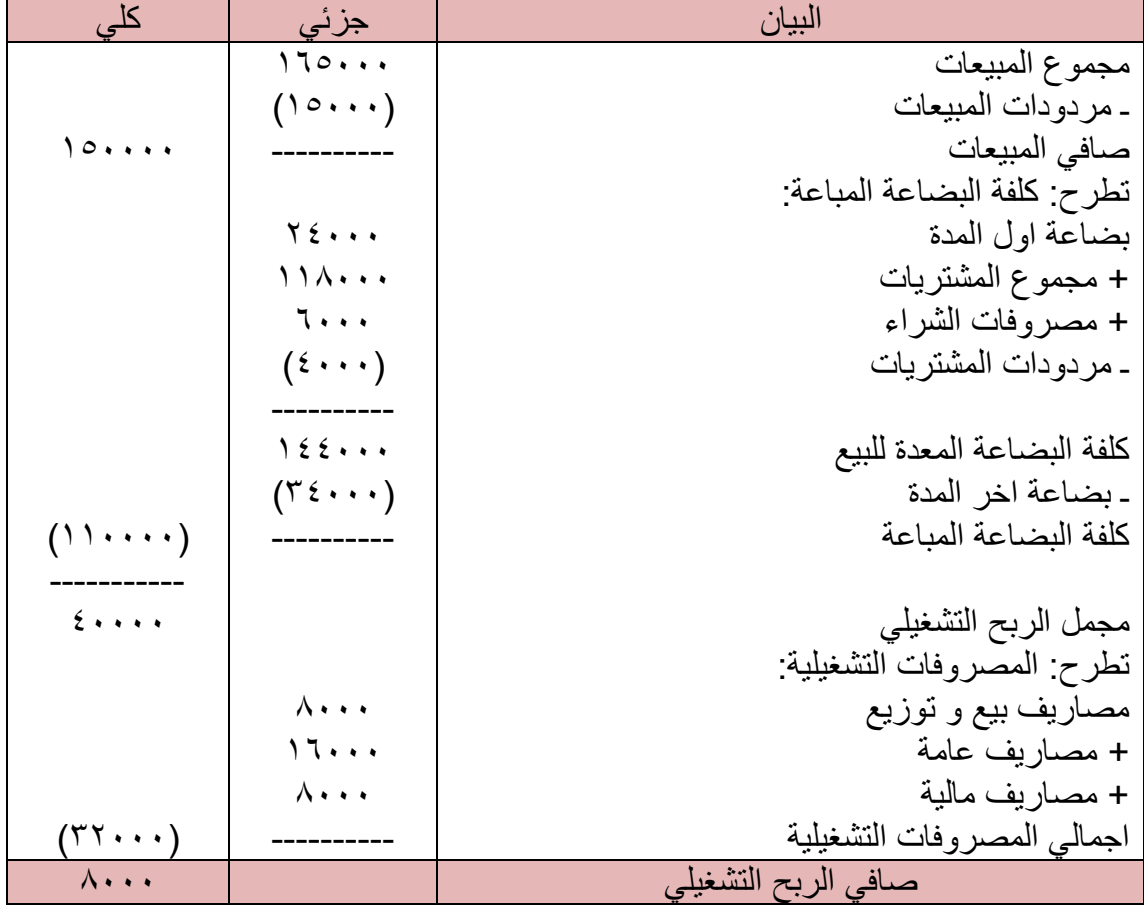